## NAME

resolv.conf - resolver configuration file

## **SYNOPSIS**

/etc/resolv.conf

# DESCRIPTION

The the same is a set of routines in the C library that provide access to the Internet Domain Name System (DNS). The resolver configuration file contains information that is read by the resolver routines the first time they are invoked by a process. The file is designed to be human readable and contains a list of keywords with values that provide various types of resolver information.

 If this file doesn't exist the only name server to be queried will be on the local machine; the domain name is determined from the host name and the domain search path is constructed from the domain name.

The different configuration options are:

### nameserver Name server IP address

 Internet address (in dot notation) of a name server that the resolver should query. Up to MAXNS (currently 3, see ) name servers may be listed, one per keyword. If there are multiple servers, the resolver library queries them in the order listed. If no nameserver entries are present, the default is to use the name server on the local machine. (The algorithm used is to try a name server, and if the query times out, try the next, until out of name servers, then repeat trying all the name servers until a maximum number of retries are made.)

domain Local domain name.

 Most queries for names within this domain can use short names relative to the local domain. If no domain entry is present, the domain is determined from the local host name returned by gethostname(3); the domain part is taken to be everything after the first '.'. Finally, if the host name does not contain a domain part, the root domain is assumed.

search Search list for host-name lookup.

 The search list is normally determined from the local domain name; by default, it contains only the local domain name. This may be changed by listing the desired domain search path follow ing the \_\_\_\_\_\_ keyword with spaces or tabs separating the names. Resolver queries having fewer than dots (default is 1) in them will be attempted using each component of the search path in turn until a match is found. For environments with multiple subdomains please read options ndots: below to avoid man-in the-middle attacks and unnecessary traffic for the root-dns servers. Note that this process may be slow and will generate a lot of network traffic if the servers for the listed domains are

 not local, and that queries will time out if no server is avail able for one of the domains.

 The search list is currently limited to six domains with a total of 256 characters.

### sortlist

 Sortlist allows addresses returned by gethostbyname(3) to be sorted. A sortlist is specified by IP address netmask pairs. The netmask is optional and defaults to the natural netmask of the net. The IP address and optional network pairs are sepa rated by slashes. Up to 10 pairs may be specified. E.g., sortlist 130.155.160.0/255.255.240.0 130.155.0.0

#### options

 Options allows certain internal resolver variables to be modi fied. The syntax is

 $options$  \_\_\_\_\_\_\_ \_\_\_\_

where **is one of the following:** 

debug sets RES DEBUG in

ndots:\_

sets a threshold for the number of dots which must appear in a name given to res query(3) (see resolver(3)) before an \_\_\_\_\_\_\_\_ \_\_\_\_\_\_\_\_ \_\_\_\_\_ will be made. The default for is 1, meaning that if there are any dots in a name, the name will be tried first as an absolute name before any elements are appended to it.

timeout:\_

 sets the amount of time the resolver will wait for a response from a remote name server before retrying the query via a different name server. Measured in seconds, the default is RES TIMEOUT (currently 5, see  $\hspace{1.5cm}$ ).

attempts:\_

 sets the number of times the resolver will send a query to its name servers before giving up and returning an error to the calling application. The default is RES DFLRETRY (currently 2, see  $\qquad \qquad$ ).

rotate sets RES\_ROTATE in \_\_\_\_\_\_\_\_\_\_\_\_, which causes round robin selection of nameservers from among those listed. This has the effect of spreading the query load among all listed servers, rather than having all clients try the first listed server first every time.

no-check-names

 sets RES\_NOCHECKNAME in \_\_\_\_\_\_\_\_\_\_\_\_, which disables the modern BIND checking of incoming host names and mail names for invalid characters such as underscore (), non-ASCII, or control characters.

inet6 sets RES USE INET6 in This has the effect of trying a AAAA query before an A query inside the geth ostbyname(3) function, and of mapping IPv4 responses in IPv6 "tunneled form" if no AAAA records are found but an A record set exists.

> Some programs behave strangely when this option is turned on.

The and and keywords are mutually exclusive. If more than one instance of these keywords is present, the last instance wins.

The beyword of a system's the can be overridden on a per-process basis by setting the environment variable LOCALDOMAIN to a space-separated list of search domains.

The \_\_\_\_\_\_\_\_ keyword of a system's \_\_\_\_\_\_\_\_\_\_\_\_ file can be amended on a per-process basis by setting the environment variable RES\_OPTIONS to a space-separated list of resolver options as explained above under options.

 The keyword and value must appear on a single line, and the keyword (e.g., nameserver) must start the line. The value follows the keyword, separated by white space.

# FILES

 $\overline{\phantom{a}}$  ,  $\overline{\phantom{a}}$  ,  $\overline{\phantom{a}}$ 

SEE ALSO

 gethostbyname(3), resolver(3), hostname(7), named(8) Name Server Operations Guide for BIND

# COLOPHON

This page is part of release 2.77 of the Linux entitled project. A description of the project, and information about reporting bugs, can be found at http://www.kernel.org/doc/man-pages/.

4th Berkeley Distribution 2004-10-31 RESOLV.CONF(5)

From: <https://wiki.inf.ufpr.br/maziero/>- **Prof. Carlos Maziero**

Permanent link: **<https://wiki.inf.ufpr.br/maziero/doku.php?id=espec:man-resolv.conf>**

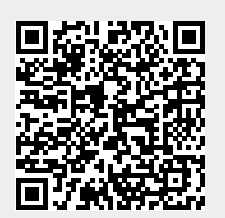

Last update: **2008/06/11 15:55**